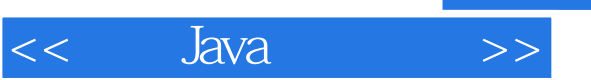

- 13 ISBN 9787121108358
- 10 ISBN 7121108356

出版时间:2010 年6月

页数:544

 $\overline{\phantom{a}}$ 

PDF

更多资源请访问:http://www.tushu007.com

, tushu007.com

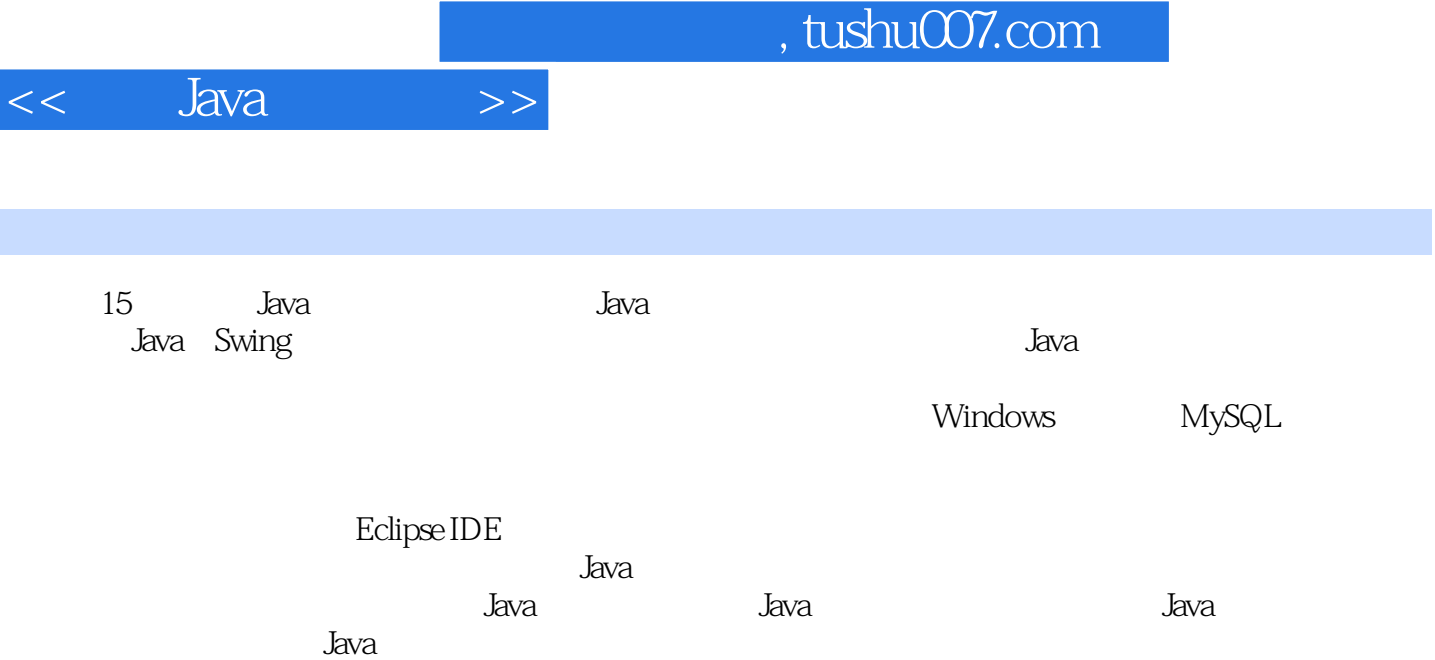

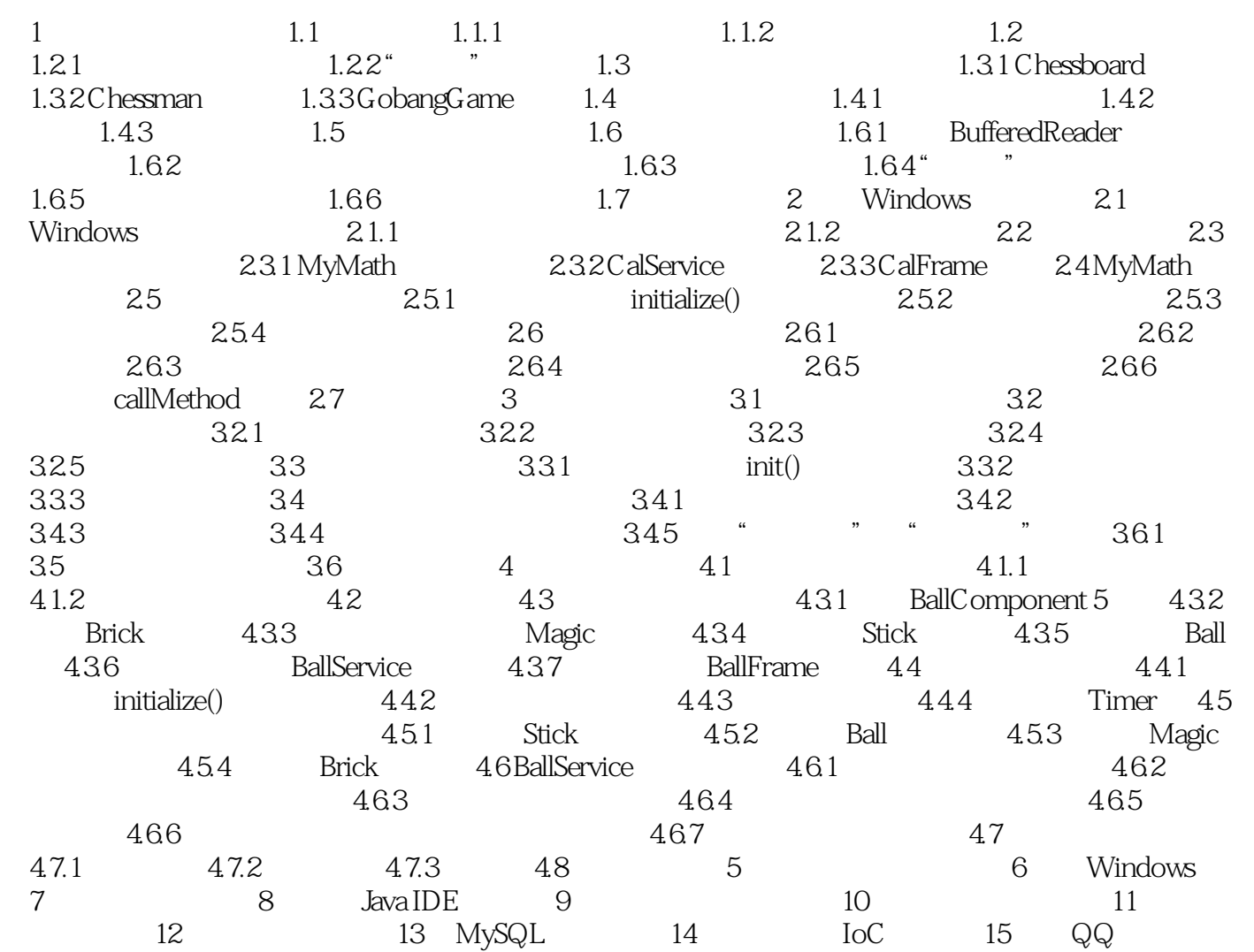

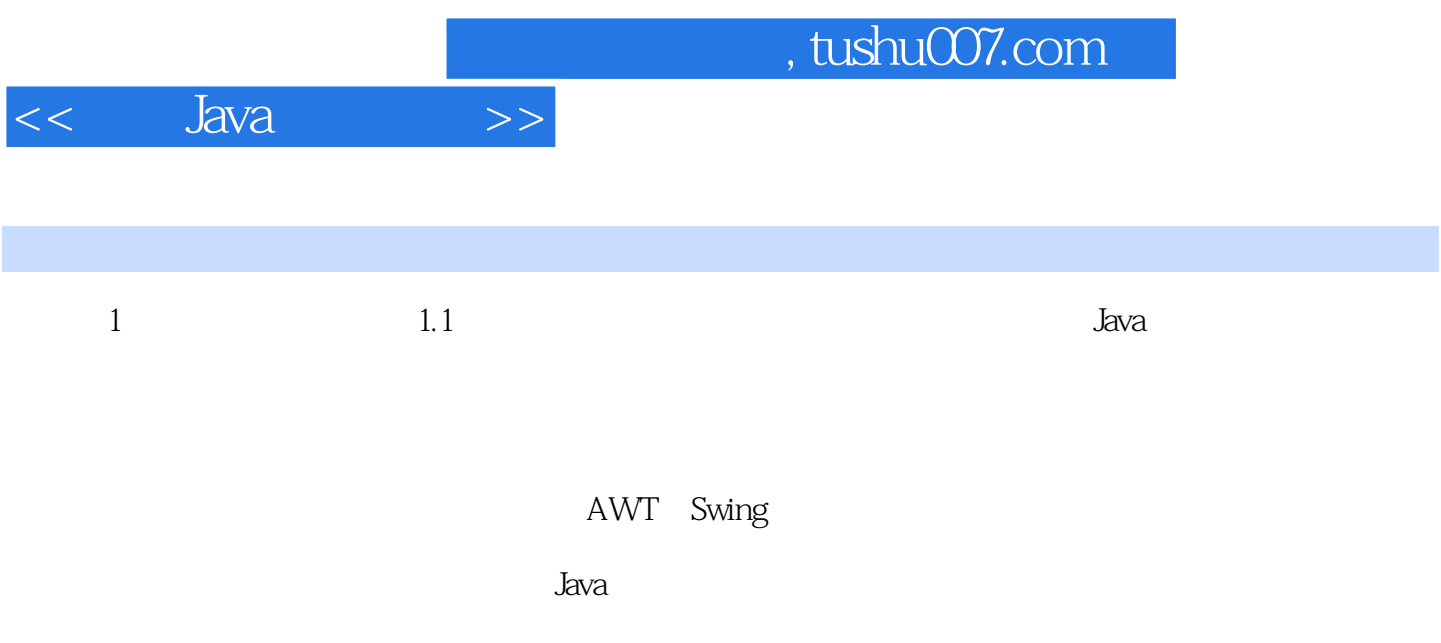

 $\frac{1}{\sqrt{2\pi}}$ 

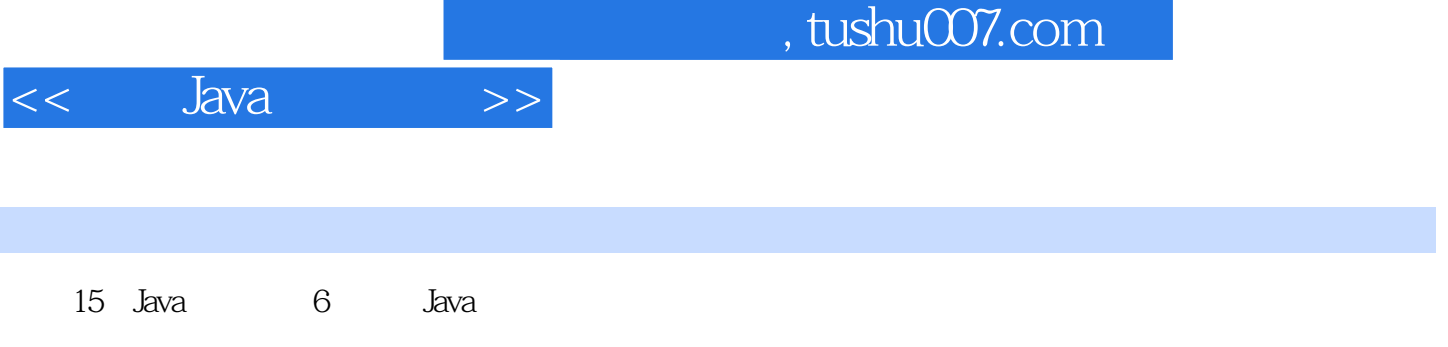

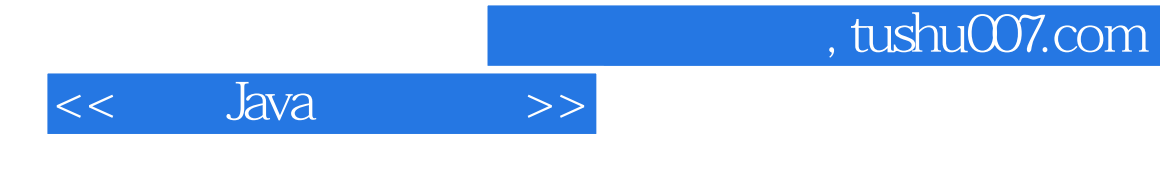

本站所提供下载的PDF图书仅提供预览和简介,请支持正版图书。

更多资源请访问:http://www.tushu007.com